# **Northern Quarter Digital Tower** Static & Full Motion Content

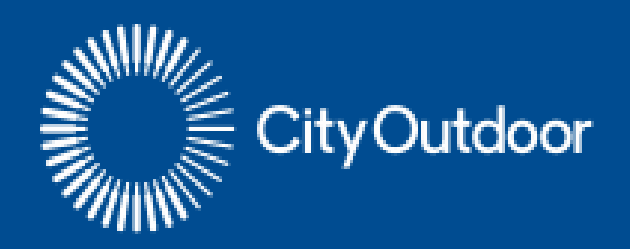

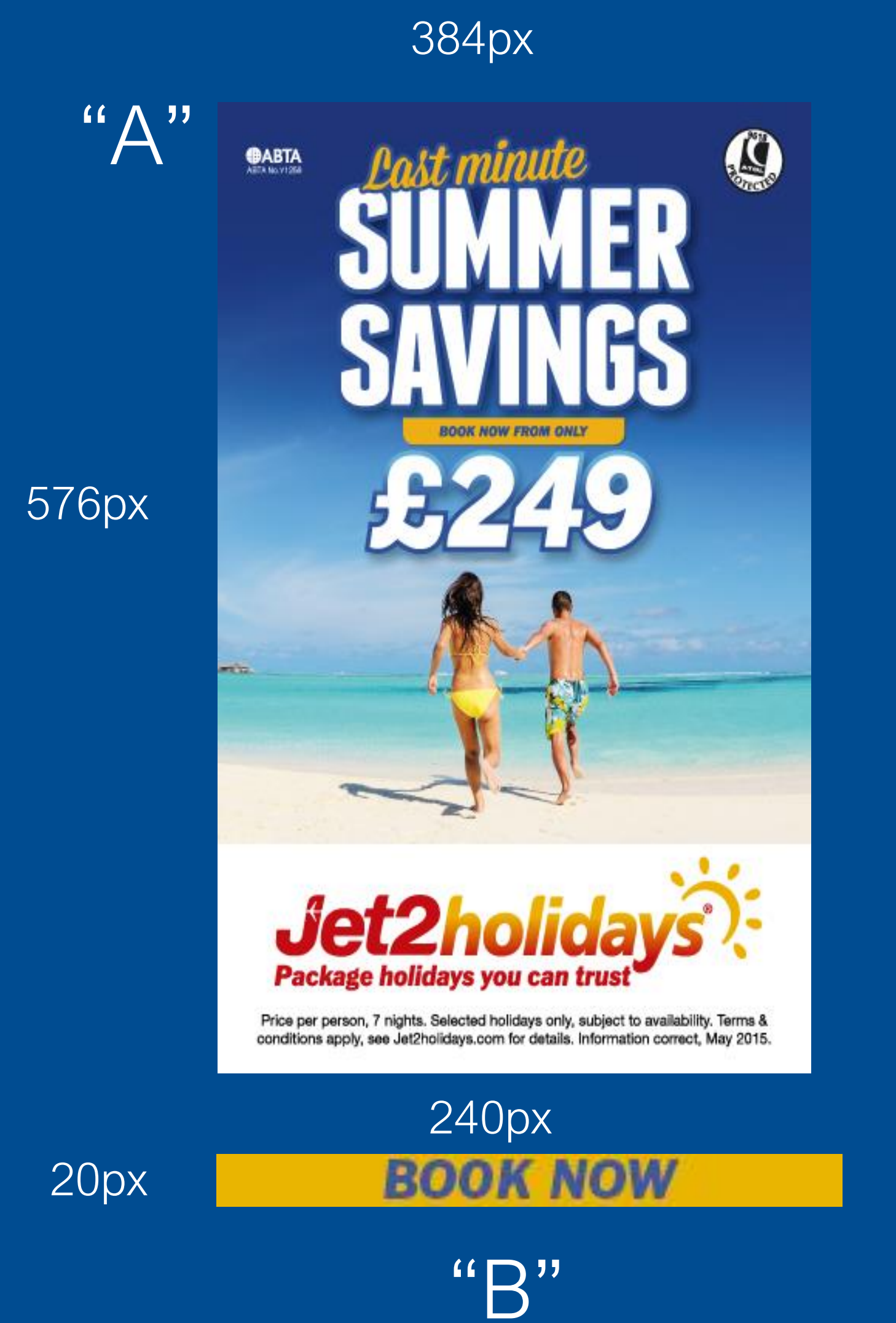

Our displays work best with content that is at the native pixel resolution of the display. This means that the content should have the same number of pixels wide, and high, as the resolution of the display it is intended to appear on. Content can be scaled with a content creation tool, prior to deployment. Best results are always obtained with content that is created at the native resolution.

For still images the industry-standard creation tool is Adobe Photoshop. Again, still images will need to be at the native pixel dimensions of the display. Final output should be saved as high RGB quality JPEG files

## THE NATIVE RESOLUTION OF THE DISPLAY:

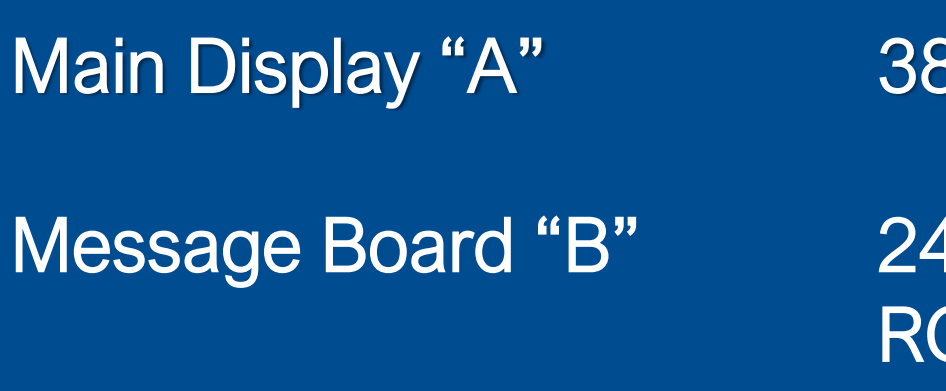

The delivery specification for animation content will be: MP4 or .MOV (must be encoded with H264 codec or will not play)

All copy must be LABELLED WITH CAMPAIGN NAME, SCREEN NAME & START DATE and delivered 5 working days before the 'live' date to Veronica@cityoutdoormedia.com

Changes to copy will be actioned as soon as possible but may take up to 24 hours.

Please call Veronica 0797 007 2910 if you have any questions

34 Pixels Wide x 576 Pixels High

10 Pixels Wide x 20 Pixels High **GB Format :Jpeg** 

## Northern Quarter Digital Tower, Manchester

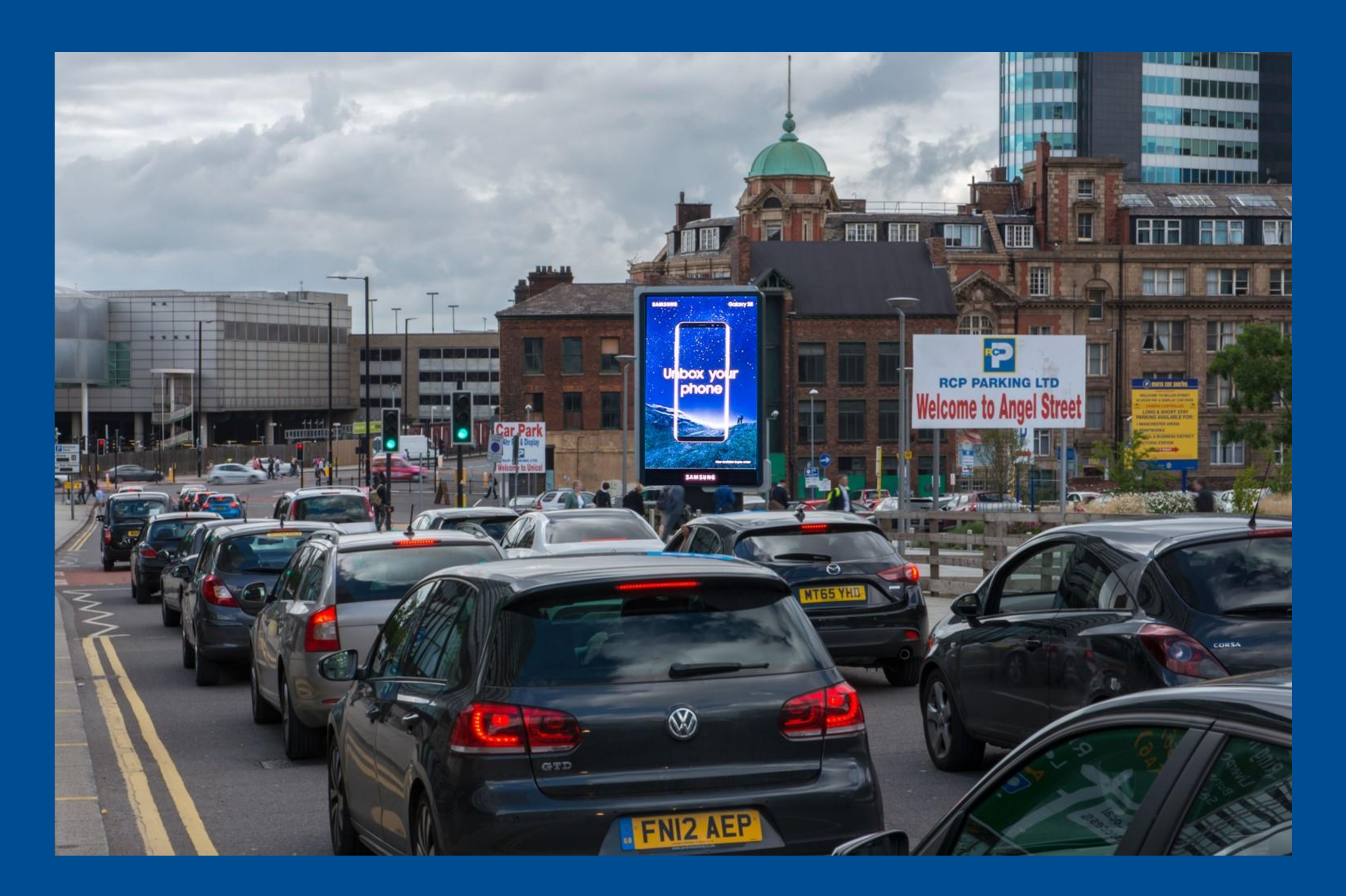

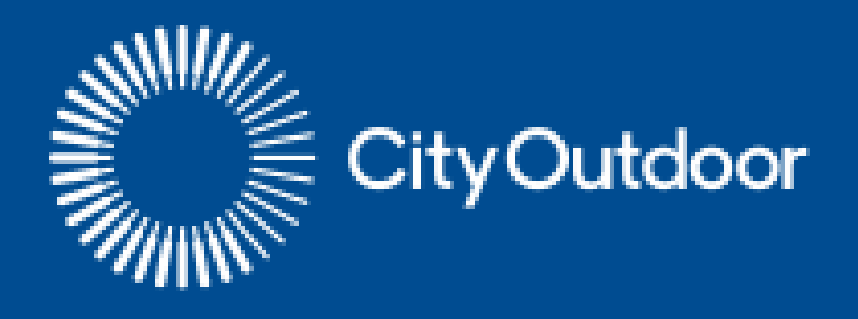

## **Northern Quarter Digital Tower, Manchester MAIN DISPLAY**

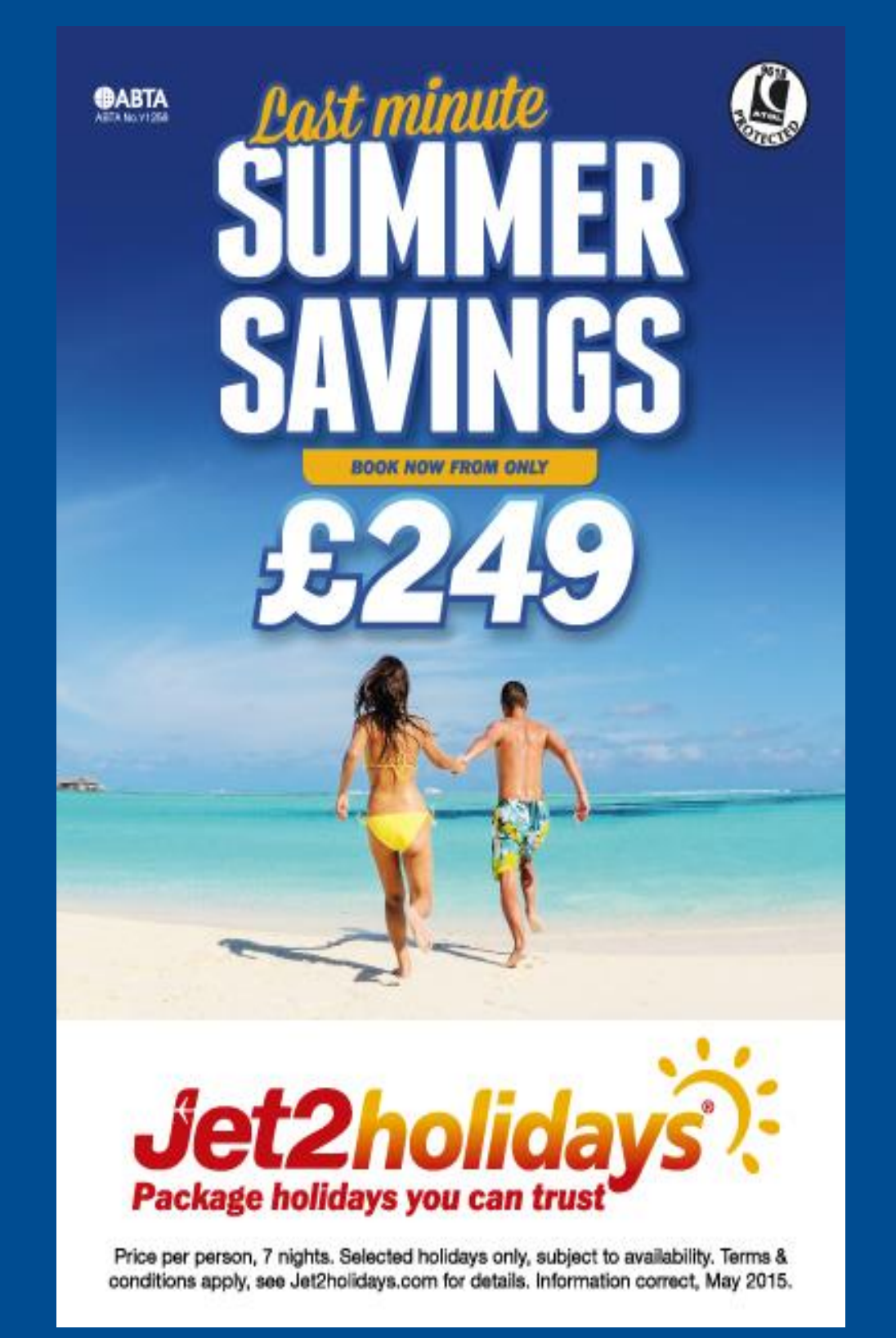

Aspect Ratio =Square pixels Frame Rate = 24, 30 or 60 fps, Duration = Any length desired, typically 10 through 60 seconds depending on time booked After the composition is created it will have to be rendered. To create the best image quality together with the smoothest playback the animation content for the display will be converted to uncompressed AVI files on the playback systems.

be as follows: 384 Pixels Wide x 576 Pixels High

As this file format results in very large files, content production and delivery will be in a more common lossless compressed format of Animation Codec QuickTime mov files which will only be compatible if the Quick Time Movie File includes a H264 codec.

Also to create the smoothest file playback the system will accommodate 60 frame per second content.

Depending on the player software Internet content can be displayed — located on the local machine, or anywhere on the Internet — provided the Player computer has access to the Internet. Again, the content has to be sized to the native resolution of the display.

The most popular motion content creation tool is Adobe After Effects. In AE, the composition settings would

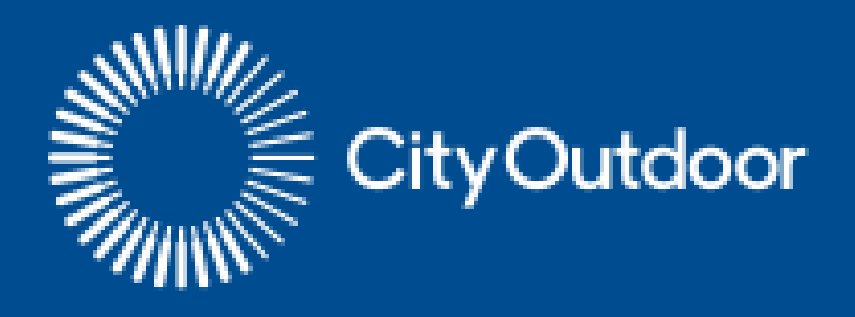

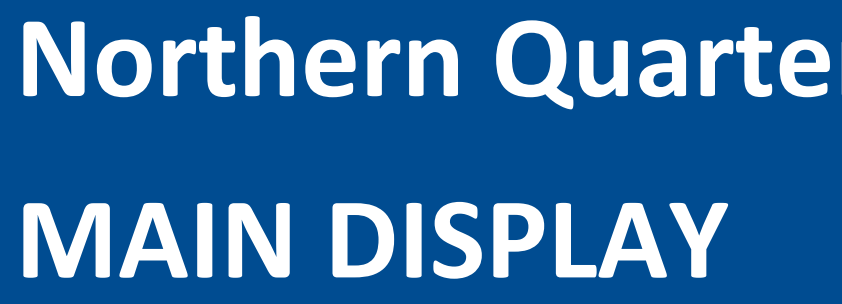

Graphics designed for print are very different than graphics designed for LED displays. Experience and experimentation will ultimately lead to content that looks best, based on the viewing conditions of your display.

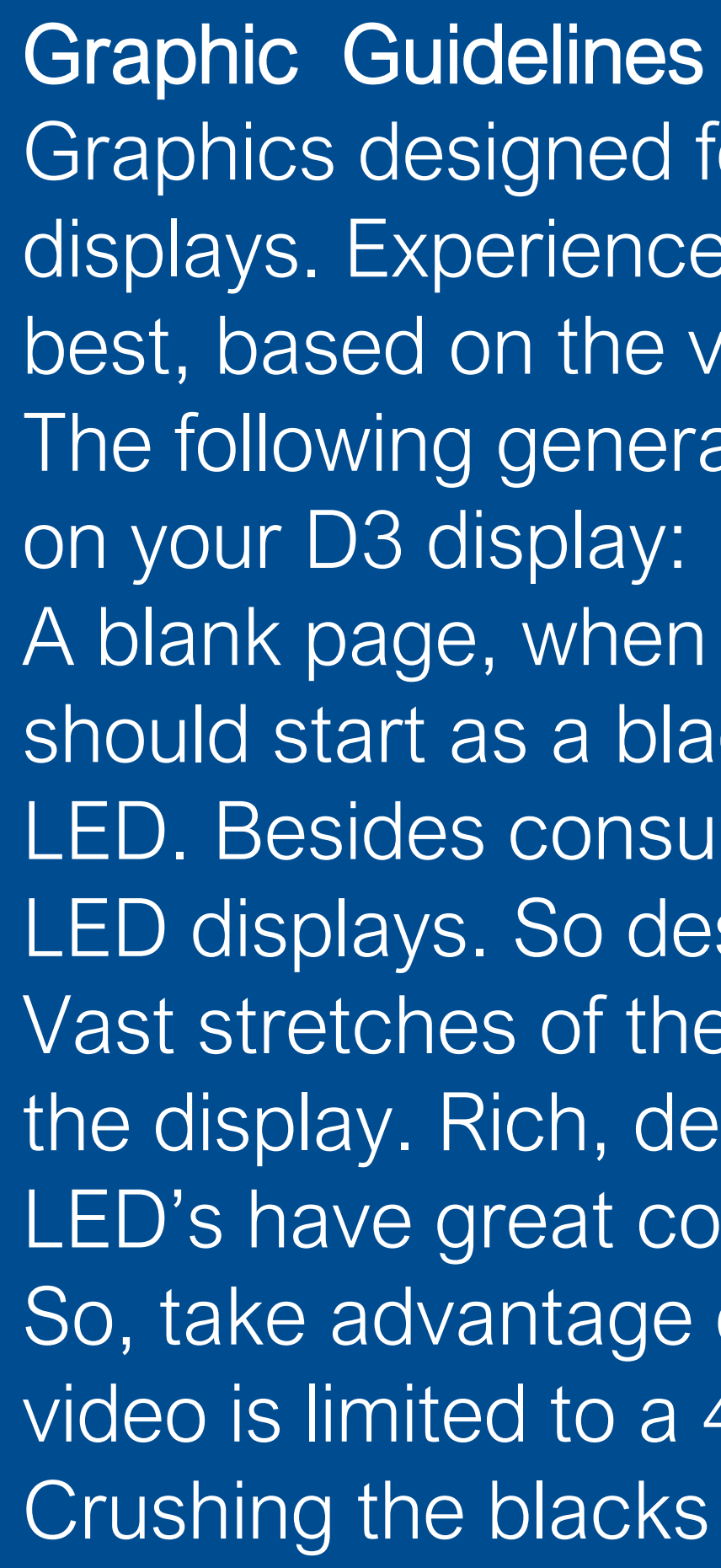

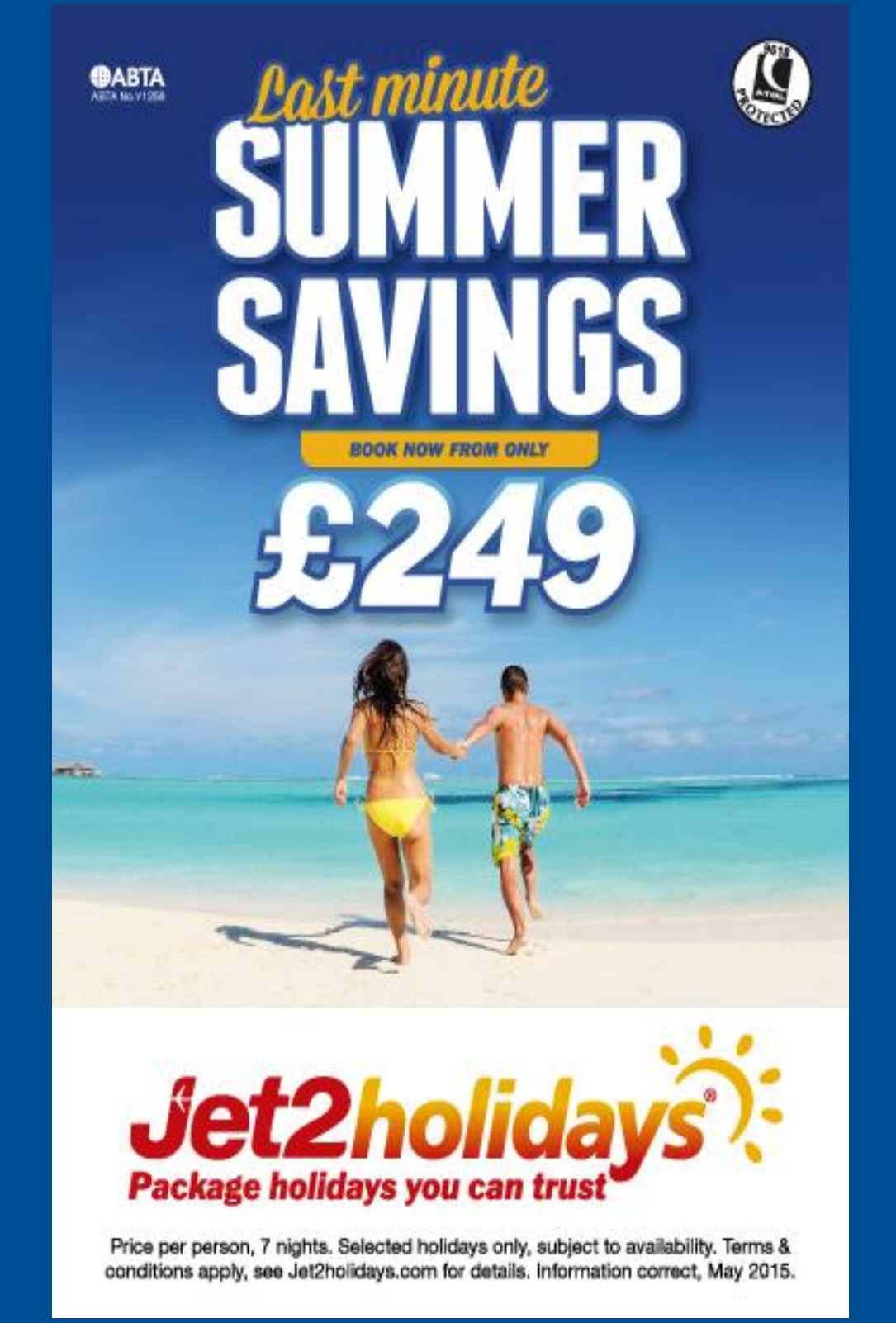

The following general guidelines should help to assure great looking presentations

LED's have great color gamut. The color gamut of LED's exceed sRGB color space. So, take advantage of this extended gamut to create rich, bold displays. Regular video is limited to a 4:2:2 color space. LED's are full 4:4:4 RGB devices.

A blank page, when designing for print, starts as a white page. A blank LED page should start as a black page. White is created on an LED display by turning on every LED. Besides consuming the maximum power, white is the least flattering color on LED displays. So design with a black background as your starting point. Vast stretches of the same color will look boring, and will reveal any imperfection on

the display. Rich, detailed graphics will look more appealing.

Crushing the blacks so that video black is at 0,0,0 RGB will create the best contrast.

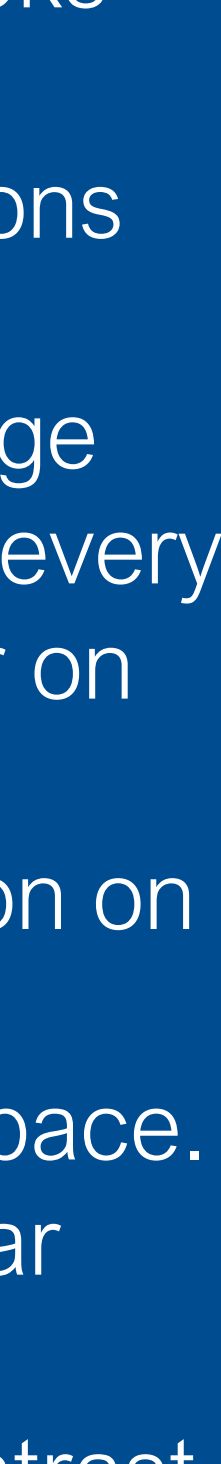